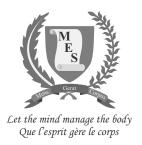

TIME: 1 HOUR 45 MINUTES

# NATIONAL CERTIFICATE OF EDUCATION

2021-2022

# INFORMATION AND COMMUNICATIONS TECHNOLOGY (N540)

Candidates answer on the Question Paper.

#### **INSTRUCTIONS TO CANDIDATES**

- 1. Write your index number in the space provided above.
- 2. Write in dark blue or black ink. Do not use correction fluid.
- 3. You may use a soft pencil for any diagram, graph or rough working.
- 4. Any rough working should be done in this booklet.
- Do NOT use calculators.
- 6. Answer **ALL** questions.
- 7. This document consists of 11 questions printed on 22 pages, numbered 2 to 23.
- 8. The number of marks is given in brackets [ ] at the end of each question or part question.
- 9. The total marks for this paper is **100**.

| For Examiners' use |   |   |   |   |   |   |   |   |   |    |    |       |           |
|--------------------|---|---|---|---|---|---|---|---|---|----|----|-------|-----------|
| Question No.       | 1 | 2 | 3 | 4 | 5 | 6 | 7 | 8 | 9 | 10 | 11 | Total | Signature |
| Examiner           |   |   |   |   |   |   |   |   |   |    |    |       |           |
| Team Leader        |   |   |   |   |   |   |   |   |   |    |    |       |           |
| Quality Controller |   |   |   |   |   |   |   |   |   |    |    |       |           |
| CE/ACE             |   |   |   |   |   |   |   |   |   |    |    |       |           |

#### **SECTION A**

## Question 1 (15 marks)

Circle the correct answer. Each item carries one mark.

(i) Which application software can be used to view web pages on the internet?

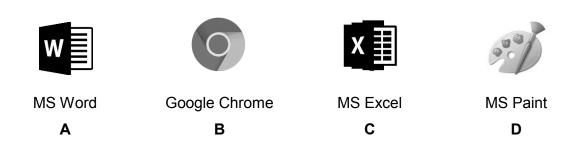

- (ii) In a **Word document**, where is the **Header** inserted?
  - A At the top
  - **B** At the bottom
  - C On the left-hand side
  - **D** On the right-hand side
- (iii) Which **symbol** is used in flowcharts to represent a **process**?

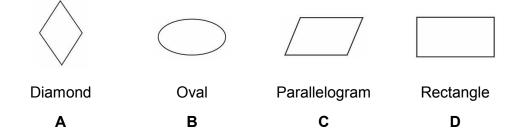

(iv) The figure below shows a print layout from **PowerPoint**. Which type of **print** layout is it?

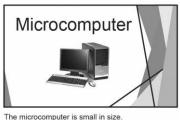

The microcomputer is small in size. It is low-cost and also known as Personal Computer.

- A Notes pages
- **B** Outline
- **C** Handouts
- **D** Full page slides
- (v) Which **cell** shows the marks scored by **Malini** in ICT?

| 4 | А      | В                   |
|---|--------|---------------------|
| 1 |        |                     |
| 2 |        |                     |
| 3 | Name   | Marks scored in ICT |
| 4 | Jamila | 52                  |
| 5 | Malini | 56                  |
| 6 | Ali    | 15                  |

- **A** A3
- **B** A4
- **C** B5
- **D** B6

(vi) Which **network topology** is shown below?

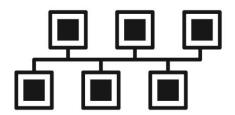

- **A** Tree
- **B** Bus
- **C** Star
- **D** Mesh
- (vii) Which one of the following is an example of an **online journal**?
  - A Wiki
  - **B** Blog
  - **C** Vodcast
  - **D** Chat
- (viii) Which function of an **operating system** deals with the allocation of storage space to programs and data?
  - A Processor management
  - **B** File management
  - **C** Hardware management
  - **D** Memory management

- (ix) Which one of the following **protects personal information**?
  - A Copyright Act
  - **B** Data Protection Act
  - **C** Ownership
  - **D** Plagiarism
- (x) Which one of the following refers to the **buying and selling** of goods over the **Internet**?
  - A E-Commerce
  - **B** Teleworking
  - **C** E-Banking
  - **D** E-Learning
- (xi) Which type of **speech balloon** is shown below?

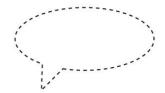

- A General speech balloon
- **B** Whisper balloon
- **C** Thought balloon
- **D** Sound balloon

| (xii)  | Which<br>progra | n one of the following is a <b>set of statements</b> executed <b>multiple times</b> in a am? |
|--------|-----------------|----------------------------------------------------------------------------------------------|
|        | Α               | Construct                                                                                    |
|        | В               | Repetition                                                                                   |
|        | С               | Selection                                                                                    |
|        | D               | Sequence                                                                                     |
| (xiii) | Which           | n web service allows the streaming and downloading of audio files?                           |
|        | Α               | Forum                                                                                        |
|        | В               | Podcast                                                                                      |
|        | С               | Twitter                                                                                      |
|        | D               | Wifi                                                                                         |
| (xiv)  | What            | does ISP stand for?                                                                          |
|        | Α               | International Service Provider                                                               |
|        | В               | Internet Sites Provider                                                                      |
|        | С               | Internet Service Provider                                                                    |
|        | D               | Internal Service Provider                                                                    |
| (xv)   | Which           | n <b>field</b> is used as a <b>primary key</b> in a school students' database?               |
|        | A               | Student phone number                                                                         |
|        | В               | Student date of birth                                                                        |
|        | С               | Student class                                                                                |
|        | D               | Student number                                                                               |
|        |                 |                                                                                              |

# Question 2 (10 marks)

For parts (A) and (B), fill in the blanks with the **correct term** from the lists given below.

| (A) | binary    | backup  | RSI    |  |
|-----|-----------|---------|--------|--|
|     | ergonomic | network | server |  |

| (i)   | Bad posture when using a computer can cause            |
|-------|--------------------------------------------------------|
| (ii)  | The use of chairs helps to prevent back pain.          |
| (iii) | A is used in case the original data is lost.           |
| (iv)  | A is a computer that provides data to other computers. |
| (v)   | 0s and 1s represent data.                              |

| (B) | computer ethics | terminal    | password |  |  |
|-----|-----------------|-------------|----------|--|--|
|     | plagiarism      | web browser | handouts |  |  |

| (i)   | A allows a user to view web pages.                                            |
|-------|-------------------------------------------------------------------------------|
| (ii)  | A is a computer connected to a network.                                       |
| (iii) | A set of principles that guides the proper use of computers is known as       |
| (iv)  | Copying someone else's work and claiming it as your own is called             |
| (v)   | Printed copies of slides that a presenter can give to the audience are called |

TL

CE

[5]

[5]

# Question 3 (10 marks)

Tick ( $\checkmark$ ) the correct boxes to show whether the following statements are **True** or **False**. An example is given.

|    |                                                                            | True     | False |
|----|----------------------------------------------------------------------------|----------|-------|
| a) | An operating system is the most important software in a computer system.   | <b>✓</b> |       |
| b) | A paper jam will prevent a printer from working properly.                  |          |       |
| c) | Hacking means to gain unauthorised access to a computer.                   |          |       |
| d) | The Home Tab allows us to create a table of contents and table of figures. |          |       |
| e) | A table can be added to a PowerPoint presentation using the Insert tab.    |          |       |
| f) | In a ring topology, each node is connected to a central computer.          |          |       |
| g) | A computer virus is an item of hardware.                                   |          |       |
| h) | Several plagiarism checkers are freely available on the internet.          |          |       |
| i) | WiFi uses radio waves to provide wireless internet.                        |          |       |
| j) | A flowchart is normally read from top to bottom.                           |          |       |
| k) | A query in a database is used to input data into a table.                  |          |       |

8

E

QC

CE

# Question 4 (10 marks)

(a) Match **Column A** to **Column B** by writing down the corresponding number in the **answer grid** below. An example is given.

|       | Column A        |  |  |  |  |
|-------|-----------------|--|--|--|--|
| (i)   | Audio overlay   |  |  |  |  |
| (ii)  | Comic strip     |  |  |  |  |
| (iii) | Error handling  |  |  |  |  |
| (iv)  | LAN             |  |  |  |  |
| (v)   | Software piracy |  |  |  |  |
| (vi)  | PAN             |  |  |  |  |
| (vii) | Game addiction  |  |  |  |  |

|   | Column B                                                           |  |  |  |  |
|---|--------------------------------------------------------------------|--|--|--|--|
| 1 | Playing uncontrollably on a computer over a long period of time.   |  |  |  |  |
| 2 | Adding a sound file to a movie.                                    |  |  |  |  |
| 3 | It connects networks across the world.                             |  |  |  |  |
| 4 | A sequence of images which tells a story.                          |  |  |  |  |
| 5 | It connects devices for an individual person within a room.        |  |  |  |  |
| 6 | One of the functions of an operating system.                       |  |  |  |  |
| 7 | The illegal copying, distribution and use of electronic materials. |  |  |  |  |
| 8 | A small computer network shared by many users within a building.   |  |  |  |  |

#### **Answer Grid**

| (i) | (ii) | (iii) | (iv) | (v) | (vi) | (vii) |
|-----|------|-------|------|-----|------|-------|
| 2   |      |       |      |     |      |       |

[6]

Marks

(b) **Label** pictures **(i)** to **(iv)** by choosing the appropriate term from the list given below.

**Compact disc** 

Microphone

Router

Mouse

Printer

| ·     |         |
|-------|---------|
|       | LINESYS |
| (i)   | (ii)    |
|       |         |
| (iii) | (iv)    |

[4]

E

QC

CE

## Question 5 (5 marks)

(a) The diagram below shows the external speakers of a computer system. There is no sound coming from the speakers.

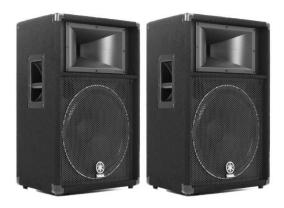

Tick ( $\checkmark$ ) the three (3) possible solutions to make the speakers work.

| 1 | Check that the cable is plugged to the correct port in the computer system.                     |  |
|---|-------------------------------------------------------------------------------------------------|--|
| 2 | Press the ENTER key on the keyboard.                                                            |  |
| 3 | Check the volume level in the computer system.                                                  |  |
| 4 | Run a virus scanner.                                                                            |  |
| 5 | Check if the power cord of the speakers is connected to the socket and that power is turned on. |  |

[3]

(b) Tick (√) the correct key combination which needs to be pressed to retrieve a file which has been deleted accidentally.

| Alt + Ctrl + Delete |  |
|---------------------|--|
| Ctrl + Z            |  |

[2]

Please turn over

QC

CE

## **SECTION B**

# Question 6 (7 marks)

The table below shows the **specifications** of two laptop computers.

| Feature          | Laptop A  | Laptop B      |
|------------------|-----------|---------------|
| Operating System | Windows 7 | Windows 10    |
| Processor Speed  | 1.6 GHZ   | 2.3 GHz       |
| Hard Disk        | 500 GB    | 1 TB          |
| RAM              | 4 GB      | 8 GB          |
| Wireless Enabled | Yes       | Yes           |
| Webcam           | No        | 1.3 MegaPixel |
| Weight           | 2.9 kg    | 1.3 kg        |

| (a) | Whic        | th laptop has a <b>higher processor speed</b> ?                                                          |     |
|-----|-------------|----------------------------------------------------------------------------------------------------|-----|
|     |             |                                                                                                    | [1] |
| (b) | (i)         | What is the <b>memory size</b> of <b>Laptop A</b> ?                                                      |     |
|     |             |                                                                                                    | [1] |
|     | (ii)        | Give <b>one advantage</b> that <b>Laptop B</b> has over <b>Laptop A</b> in terms of <b>memory size</b> . |     |
|     |             |                                                                                                    | [1] |
| (c) | Whic<br>Why | th laptop can be used to perform a <b>backup</b> of data more easily?<br>?                               |     |
|     |             |                                                                                                    |     |
|     |             |                                                                                                    | [2] |
| (d) | What        | t is the purpose of a <b>webcam</b> ?                                                                    |     |
|     |             |                                                                                                    |     |
|     |             |                                                                                                    |     |

L

[2]

# Question 7 (7 marks)

| ( | a)     | Tick ( | <b>(</b> \) | the | correct | tab | that | needs  | to | be     | clicked   | to | access | the | icon |
|---|--------|--------|-------------|-----|---------|-----|------|--------|----|--------|-----------|----|--------|-----|------|
| ١ | $\sim$ | ,      |             |     | 0011000 |     | uiu  | 110040 | ·  | $\sim$ | On On Coa |    | 400000 |     |      |

| Start Mail |
|------------|
| Merge ~    |

| Mailings tab | Layout tab | Design tab |  |
|--------------|------------|------------|--|
| l            |            |            |  |

[1]

(b) Put 1, 2 and 3 to show the **correct order** in which the following steps have to be carried out to perform a **mail merge**.

| Step                                      | Order |
|-------------------------------------------|-------|
| Insert fields to merge the two documents. |       |
| Create a mailing list.                    |       |
| Create a template.                        |       |

[3]

Marks

(c) A letter is to be sent to a group of people.

**Figure 1** shows the letter with the merged fields and **Table 1** shows the list of Mail Merge Recipients.

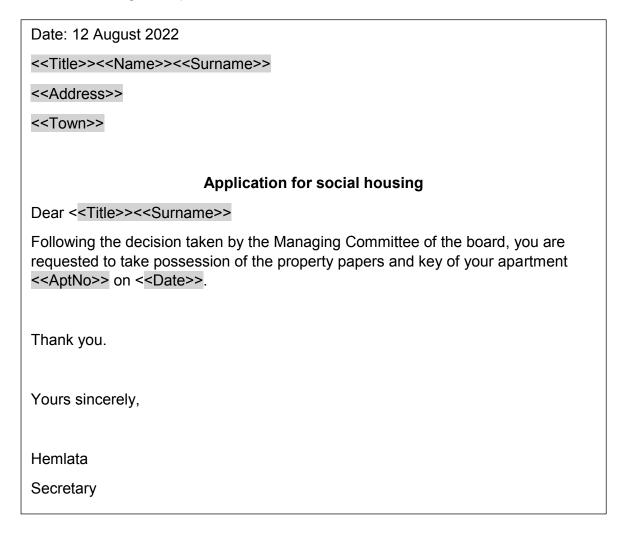

Figure 1: Letter to a Group of People

**Table 1: List of Mail Merge Recipients** 

|          | Surname     | Name      | Title | Address       | Town       | AptNo | Date     |
|----------|-------------|-----------|-------|---------------|------------|-------|----------|
|          | Thomas      | Christine | Mrs   | Royal Road    | Curepipe   | 256   | 20/12/22 |
|          | Vencatasamy | Ayesha    | Miss  | Branch Road   | Vacoas     | 123   | 25/11/22 |
| <b>✓</b> | Peerun      | Osman     | Mr    | Military Road | Port Louis | 546   | 15/12/22 |

Complete the letter below for the **recipient** indicated by the **tick** ( $\checkmark$ ) in **Table 1** to show the result of the mail merge.

| Date: 12 August 2022                                                                                                    |
|----------------------------------------------------------------------------------------------------|
|                                                                                                    |
|                                                                                                    |
|                                                                                                    |
|                                                                                                    |
| Application for social housing                                                                                                    |
| Dear                                                                                                    |
| Following the decision taken by the Managing Committee of the board, you are requested to take possession of the property papers and key of your apartment on |
| Thank you.                                                                                                    |
| Yours sincerely,                                                                                                    |
| Hemlata                                                                                                    |
| Secretary                                                                                                    |
|                                                                                                    |

[3]

ΓL

Please turn over CE

[2]

# Question 8 (9 marks)

(a) Put a **tick (√)** to indicate whether each statement below refers to the **Intranet** or the **Extranet**.

| Statement                                                                                 | Intranet | Extranet |
|-------------------------------------------------------------------------------------------|----------|----------|
| A private network which is accessible to members within an organisation only.             |          |          |
| A private network that allows authorised users from outside an organisation to access it. |          |          |

| (b) | What  | t does <b>VPN</b> stand for?   |         |
|-----|-------|--------------------------------|---------|
|     |       |                                |         |
| (c) | Give  | two purposes of a <b>VPN</b> . | [1]     |
|     | 1     |                                |         |
|     | 2     |                                |         |
| (d) | Expla | ain the <b>purpose</b> of a    | [2]     |
|     | (i)   | Network Interface Card (NIC)   |         |
|     |       |                                |         |
|     |       |                                | [2]     |
|     | (ii)  | MODEM                          |         |
|     |       |                                |         |
|     |       |                                | <br>[2] |

TL

QC CE

#### Question 9 (10 marks)

Body Mass Index (BMI) is calculated using the following formula:

The spreadsheet below shows data about five people.

| 4 | А        | В           | С          | D     | E          |
|---|----------|-------------|------------|-------|------------|
| 1 | Name     | Weight (Kg) | Height (M) | вмі   | Overweight |
| 2 | Sanchita | 75          | 1.68       | 26.57 |            |
| 3 | Mayur    | 70          | 1.75       | 22.86 |            |
| 4 | Keerthi  | 85          | 1.52       | 36.79 |            |
| 5 | Pierre   | 63          | 1.60       | 24.61 |            |
| 6 | Needah   | 62          | 1.60       | 24.22 |            |
| 7 |          |             |            |       |            |

| (a) | Write down | the cell in | which you | เ can find | l the follo | wina infor | mation: |
|-----|------------|-------------|-----------|------------|-------------|------------|---------|

| (i) | BMI of 36.79 |  |
|-----|--------------|--|
|-----|--------------|--|

| ( | ίi) | ) Height ( | (M) | of ( | 1.68 |  |
|---|-----|------------|-----|------|------|--|
|   |     |            |     |      |      |  |

[2]

(b) Tick (√) the correct formula that has been used in cell D2 to calculate the BMI of Sanchita.

(c) Write the **formula** that needs to be placed in cell **D7** to find the **average BMI**.

| <br> | <br> |
|------|------|

[2]

[1]

| (d) | A <b>normal</b> BMI is between 18.5 and 25 | A BMI higher than 25 is in the <b>overweight</b> |
|-----|--------------------------------------------|--------------------------------------------------|
|     | category.                                  |                                                  |

Complete the following **formula** to be used in cell **E2** to find whether the BMI is **normal** or **overweight**.

| = IF (E2 > "overweight", "") |
|------------------------------|
|                              |

[2]

(e) Conditional formatting is applied to cell **D2:D6** as follows:

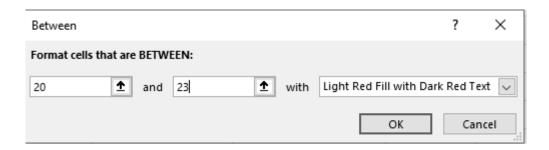

Name a **cell** that will be formatted.

(f) The formula **= COUNTIF(E2:E6,"Normal")** is used in **E7**.

What will be the **output**?

[1]

[2]

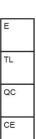

## Question 10 (7 marks)

(a) Match the term in **Column 1** to its description in **Column 2**.

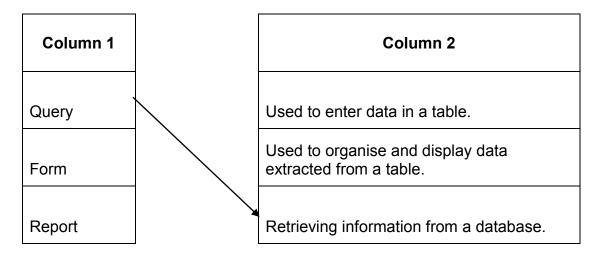

[2]

(b) A university has created a computerised database to store details about courses it offers. The **COURSES table** is shown below.

| COURSE_ID | COURSE_ NAME             | YEAR | ROLL | CAMPUS   |
|-----------|--------------------------|------|------|----------|
| CS403     | BSc Computer Science     | 2019 | 40   | EBENE    |
| CS401     | BSc Software Engineering | 2020 | 24   | REDUIT   |
| MGT401    | BSc Management           | 2020 | 35   | CUREPIPE |
| SOC402    | BSc Sociology            | 2021 | 32   | TELFAIR  |
| PHY404    | BSc Physics              | 2021 | 25   | REDUIT   |

| (1) | How many records are there in the Courses table? |     |
|-----|--------------------------------------------------|-----|
|     |                                                  |     |
|     |                                                  | [1] |

| (ii) | The following accret        | aanditian is ontore        | ed using a <b>query by exam</b> | nala arid       |
|------|-----------------------------|----------------------------|---------------------------------|-----------------|
| (11) | The following <b>search</b> | <b>condition</b> is entere | eu usinu a <b>duerv by exam</b> | <b>bie</b> ana. |

| Field    | COURSE_ID  | ROLL    |
|----------|------------|---------|
| Table    | COURSES    | COURSES |
| Sort     | DESCENDING |         |
| Show     | <b>✓</b>   |         |
| Criteria |            | < 30    |
| Or       |            |         |

| State what will be the output of this query by example. |  |     |  |  |
|---------------------------------------------------------|--|-----|--|--|
|                                                         |  |     |  |  |
|                                                         |  | [2] |  |  |

(iii) Complete the **query by example** grid below to select and show the **name of courses** being run at REDUIT.

| Field    | COURSE_ NAME | CAMPUS  |  |
|----------|--------------|---------|--|
| Table    | COURSES      | COURSES |  |
| Sort     |              |         |  |
| Show     |              |         |  |
| Criteria |              |         |  |
| Or       |              |         |  |

[2]

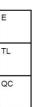

#### Question 11 (10 marks)

Weekly pay is calculated using the formula below:

If weeklyPay exceeds 400 then,

An algorithm has to be designed using a **flowchart** to calculate the weekly pay.

A **list of statements** is provided below.

#### **LIST OF STATEMENTS**

- 1. Input hourlyPay
- 2. weeklyPay = hourlyPay \* hoursWorked
- **3.** End
- 4. Input hoursWorked
- 5. Start
- **6.** Output weeklyPay
- 7. weeklyPay = weeklyPay + 70
- **8.** Is weeklyPay > 400?

(a) Using the list of statements provided, insert the **six missing statements in the flowchart below** using the appropriate **number**. Each statement may be used only once.

Two examples are given.

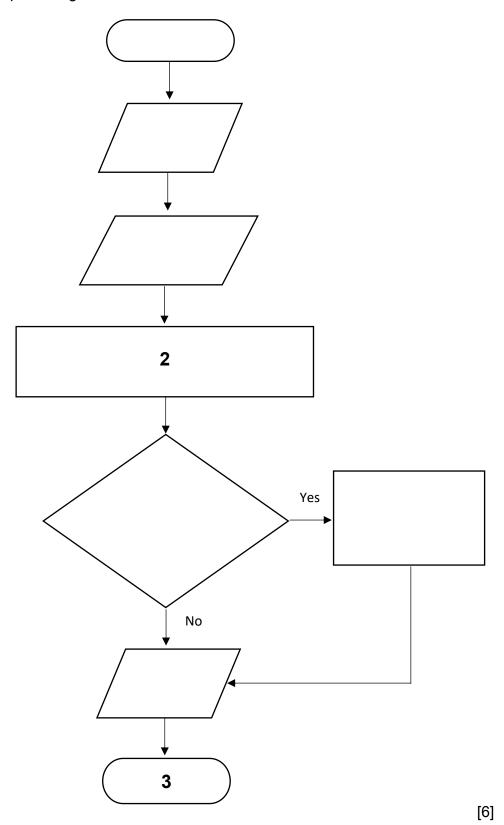

22

# (b) Study the flowchart below carefully.

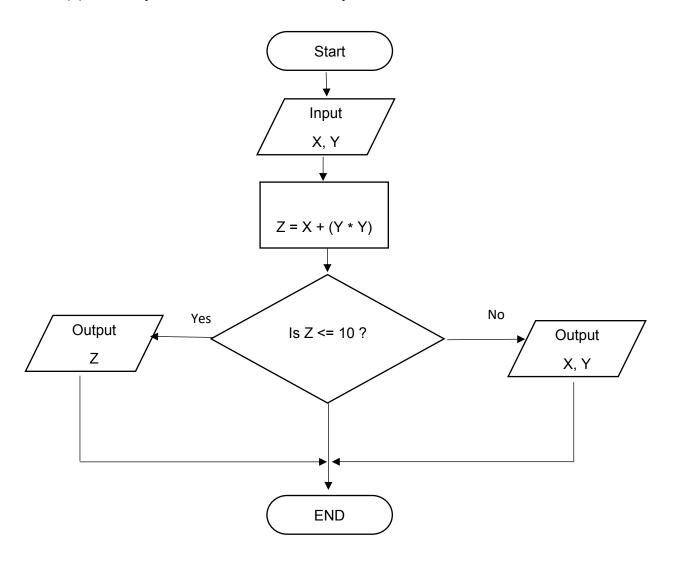

For the sets of Input given below, **dry run** the flowchart.

| INPUT |   | PROCESS | OUTPUT |
|-------|---|---------|--------|
| X     | Y | Z       |        |
| 10    | 2 |         |        |
| 4     | 2 |         |        |
| 1     | 3 |         |        |
| 8     | 4 |         |        |

[4]

TL QC CE

## **BLANK PAGE**